## ■イラストロジックのルールと解き方

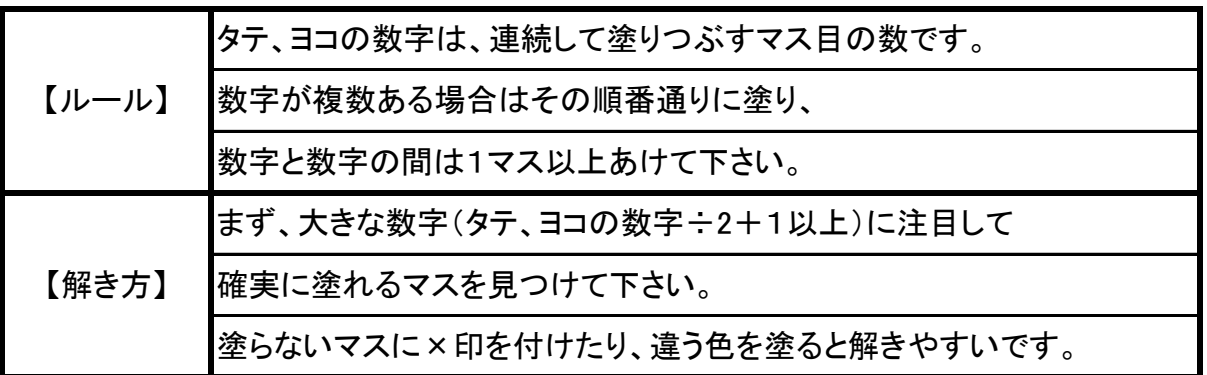

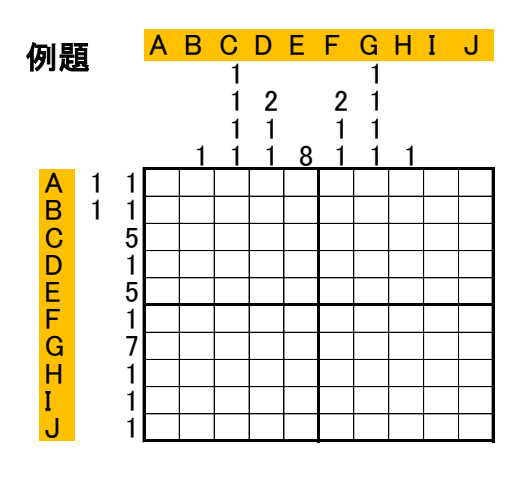

 左と上にある英文字は説明のために付けました。また、 説明の都合上、塗ることが確定したマスを『黒マス』、塗ら ないことが確定したマスを『白マス』と呼びます。白マスに は、×をつけるとわかりやすいです。

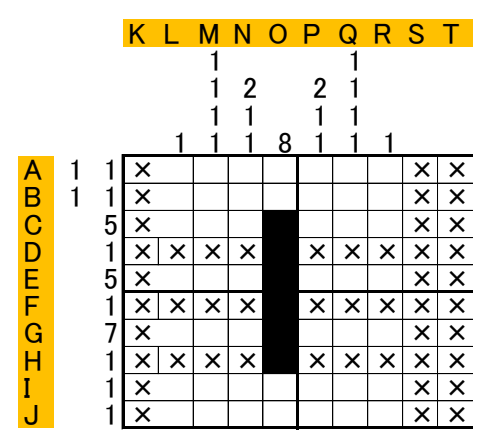

 まず、K列、S列、T列は、数字が入ってないので、その列 はすべて「白マス」となります。×を入れます。 次に一番大きい数字に注目します。O列の8は、上から

塗っても下から塗っても中央部分の6マスが塗れることが わかります。

次に、D列、F列、H列、は、すべて1なので、O列がすでに 1マスぬられているので、その他のマスは白マスになりま す。すべて×を入れます。

## K L M N O P Q R S T

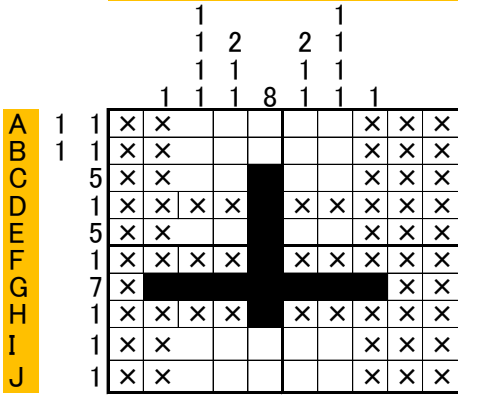

 次に、大きい数字に注目するとG列の7。 空いているマスが7つなので、全てぬれます。 次にL列、R列は1。すでに1つぬっているので、その他 に×を入れます。

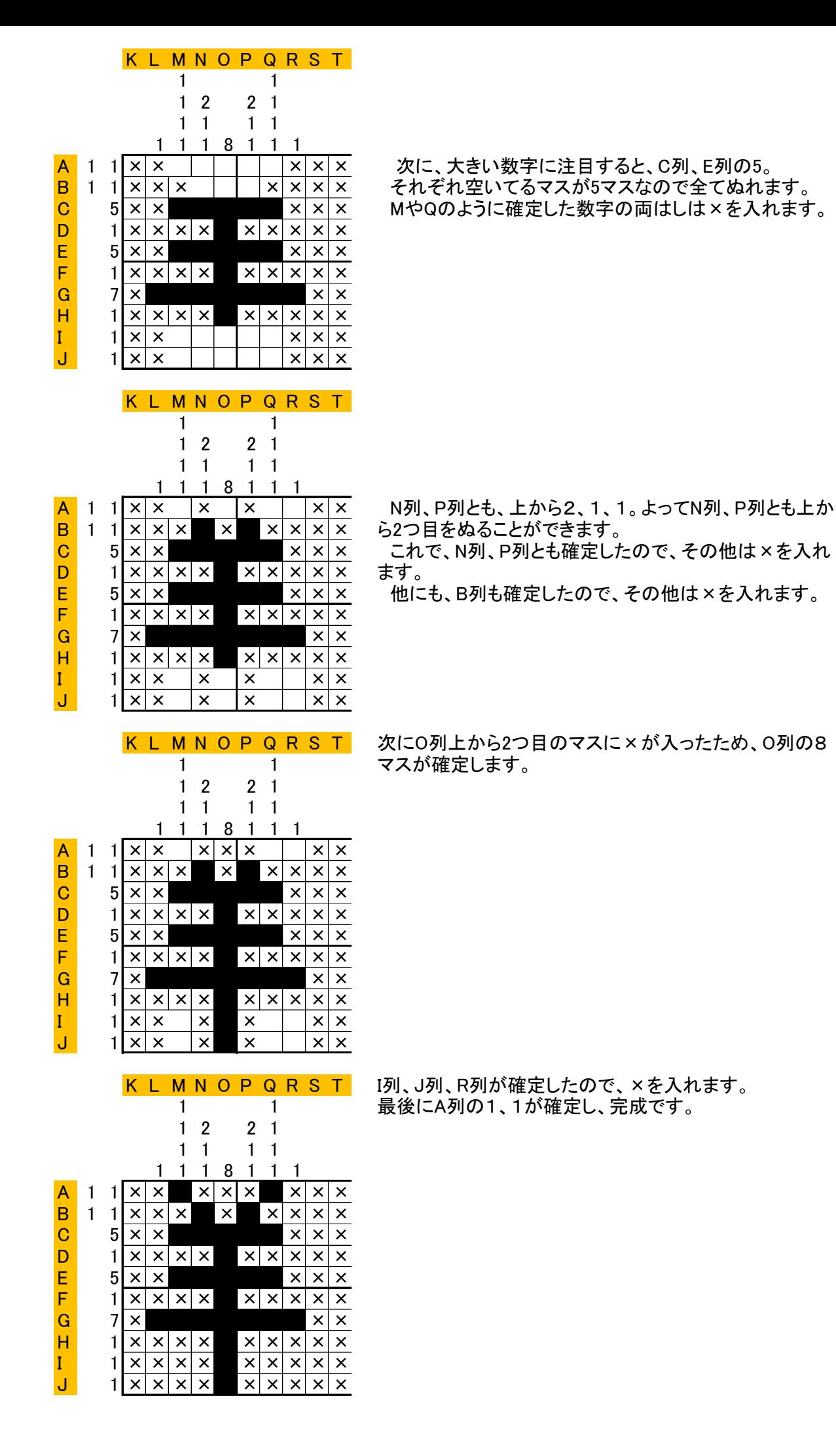